Nat. Hazards Earth Syst. Sci. Discuss., 2, C3552–C3553, 2015 www.nat-hazards-earth-syst-sci-discuss.net/2/C3552/2015/ © Author(s) 2015. This work is distributed under the Creative Commons Attribute 3.0 License.

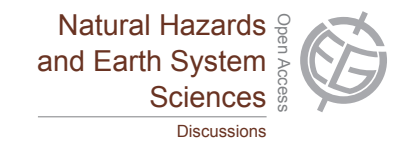

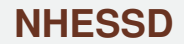

2, C3552–C3553, 2015

**Interactive** Comment

# *Interactive comment on* **"Land cover changes and forest landscape evolution (1985–2009) in a typical Mediterranean agroforestry system (High Agri Valley)"** *by* **T. Simoniello et al.**

### **T. Simoniello et al.**

vito.imbrenda@imaa.cnr.it

Received and published: 23 March 2015

#### REPLY TO REFEREE # 1

We thank the referee very much for his /her comments and suggestions. We value them greatly. Please find enclosed the answers to all your comments.

#### REPLY TO DETAILED COMMENTS

1.Referee # 1: Page 18, line 15: Please provide some information. Why did you choose this classification technique?

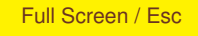

[Printer-friendly Version](http://www.nat-hazards-earth-syst-sci-discuss.net/2/C3552/2015/nhessd-2-C3552-2015-print.pdf)

**[Interactive Discussion](http://www.nat-hazards-earth-syst-sci-discuss.net/2/5427/2014/nhessd-2-5427-2014-discussion.html)** 

**[Discussion Paper](http://www.nat-hazards-earth-syst-sci-discuss.net/2/5427/2014/nhessd-2-5427-2014.pdf)** 

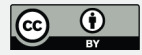

1. Reply: We selected a hybrid classification (k-means clustering plus ML supervised classification) due to the complexity of landscape species assemblage and to fully exploit the availability of forestry map information. In detail, we adopted the k-means clustering for a preliminary separation of macro-classes, then we implemented a subsequent supervised classification to refine the identification of a specific class by using training areas from orthophotos and detailed information from field surveys.

This part of the paper has been better explained in Section 3.1 of the new version of the paper.

2. Referee # 1: Page 30, figure 3: It is not mentioned the satellite derived product that is presented herein.

2. Reply: The examples of territorial changes reported in Figure 3 are highlighted by a Landsat-TM RGB ( $R = ch3$ ;  $G = ch2$ ;  $B = ch1$ ). The detail was added in the caption of the figure.

Interactive comment on Nat. Hazards Earth Syst. Sci. Discuss., 2, 5427, 2014.

## **[NHESSD](http://www.nat-hazards-earth-syst-sci-discuss.net)**

2, C3552–C3553, 2015

Interactive **Comment** 

Full Screen / Esc

[Printer-friendly Version](http://www.nat-hazards-earth-syst-sci-discuss.net/2/C3552/2015/nhessd-2-C3552-2015-print.pdf)

[Interactive Discussion](http://www.nat-hazards-earth-syst-sci-discuss.net/2/5427/2014/nhessd-2-5427-2014-discussion.html)

[Discussion Paper](http://www.nat-hazards-earth-syst-sci-discuss.net/2/5427/2014/nhessd-2-5427-2014.pdf)

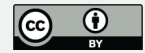